建設工事に伴って発生する土砂を建設

工事の区域から500m<sup>3</sup>以上搬出する。

建設工事の元請負人は処理計画を作成して、

知事に届け出なければなりません(条例第4条第1項)。

◎ 当該届出は、処理計画書 (第1号様式) により行います。

いつまで? 当該土砂の搬出を開始する日から起算して20日前まで

処理計画書には、次の図書を添付してください。

- (1) 建設工事の位置及び区域を示す図面
- (2) 搬出先の位置及び区域を示す図面

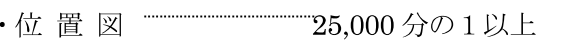

・区 域 図  $\overline{\phantom{a}}$ 縮尺の指定はありません。

(明細地図等で結構です。) 

(3) その他知事が必要と認める図書 搬出先に応じて、搬入承諾書の写し、法令等の許可書の写し、 などを添付していただくことになりますので、窓口でご相談ください。

処理計画書は、建設工事の区域ごとに、元請負人が作成してください。

(元請負人が請け負った契約ごとに作成してください。)

 $\sqrt{ }$ 

一定地域の水道管の補修工事を年間通して契約するなど、同一契約であっても異 なる場所で工事を実施する場合等は、別々の建設工事となる場合がありますので、 詳しくは窓口にご相談ください。

※次に掲げる土砂の搬出は、処理計画書の提出は不要です。

1 採石法、砂利採取法の認可に係る土地の区域において採取された土砂の搬出 (廃土、廃石を除く)

- 2 災害復旧のために必要な応急措置として行う土砂の搬出(国査定事業は別)
- 3 土地の造成その他の事業の区域又は工場その他事業場の区域において採取され た土砂を当該区域の土砂埋立行為に用いるために行う土砂の搬出
- 4 発注者が土砂の搬出先を指定して注文する建設工事における土砂の搬出であっ て、土砂の適正な処理が行われるものとしてあらかじめ知事が認めるもの (※)

□ 土壌汚染対策法(平成 14年法律第 53号)及び神奈川県生活環境の保全等に関する 条例(平成9年神奈川県条例第35号)の規制の対象となる汚染土壌 (要措置区域又は 要届出区域に指定され、汚染土壌の搬出について届出等の規制がかかるもの)の搬 出であって、同法及び同条例に定められた手続が行われているものについても処理 計画書の提出は不要です。

(※) いわゆる「指定処分」とされている工事について、そのまま元請負人による処理計画書 の提出を不要とするものではありません。本項の手続及び当該土砂の搬出が本項に該当す るかについては、各土木・治水事務所にお問い合わせください。

第1号様式 (第2条関係) (表) (用紙 日本工業規格A4縦長型)

【記載例】

## 処理計画書

OO年10月 5日

神奈川県 OO 土木事務所長殿 (神奈川県 治水事務所長)

- 郵便番号 000-0000
- 住 所 OO市OO1 丁目 1番 1号

氏 名 OO建設株式会社 代表取締役 OOOO

神奈川県土砂の適正処理に関する条例第4条第1項<del>(第2項)</del>の規定により、次のとおり届け出ます。

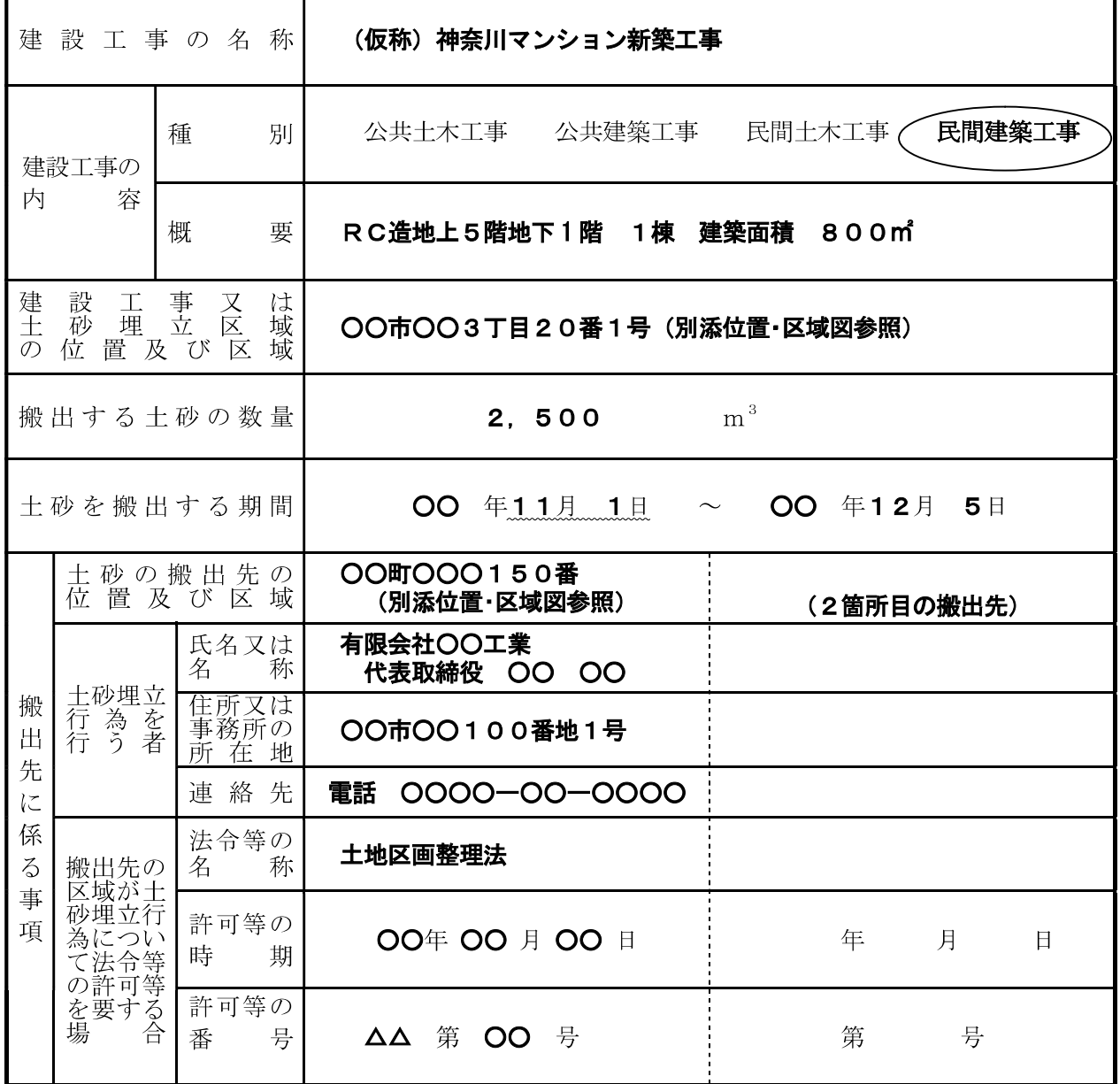

(裏)

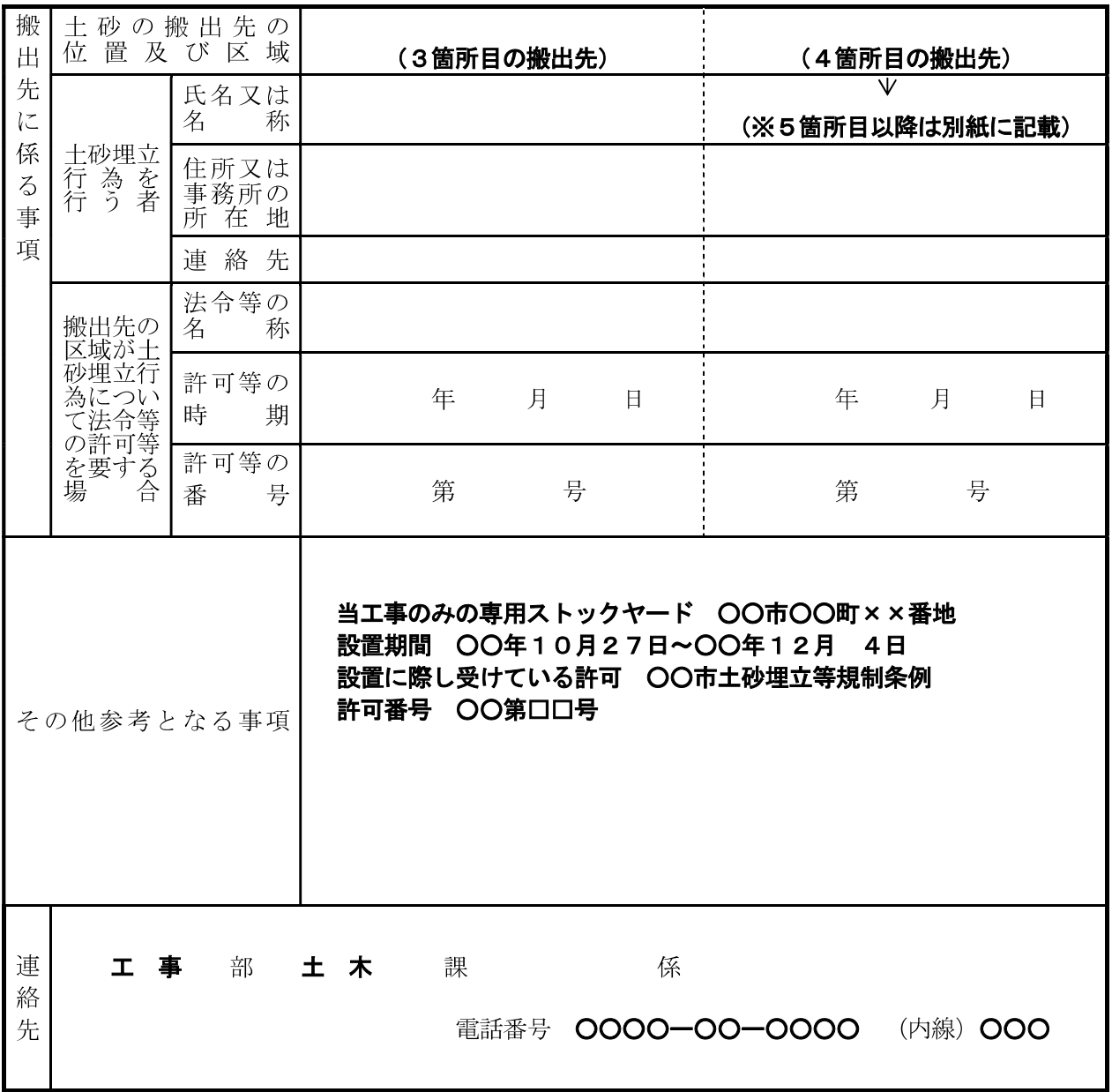

備考 1 搬出先が5箇所以上の場合は、別紙に続けて記載してください。

- 2 建設工事の内容の欄の公共土木工事及び公共建築工事とは、国、地方公共団体、公社・公団 等の各機関が発注した工事をいい、民間土木工事及び民間建築工事とは、上記以外の公益事業 (電気、ガス、電話事業等)を行う団体、財団法人、企業等が発注した工事をいいます。
- 3 建設工事又は土砂埋立区域から搬出先までの間に土砂の積替え等を行う場合は、その他参考 となる事項に積替え場所の位置、積替えの期間等を記載してください。